## G.V.M's G.G.P.R. College of Commerce and Economics Farmagudi, Ponda-Goa. B.C.A. (Semester I) Intra Semester Assessment (I.S.A.) Test-III September 2017 **COMPUTER ORGANISATION AND ARCHITECTURES**

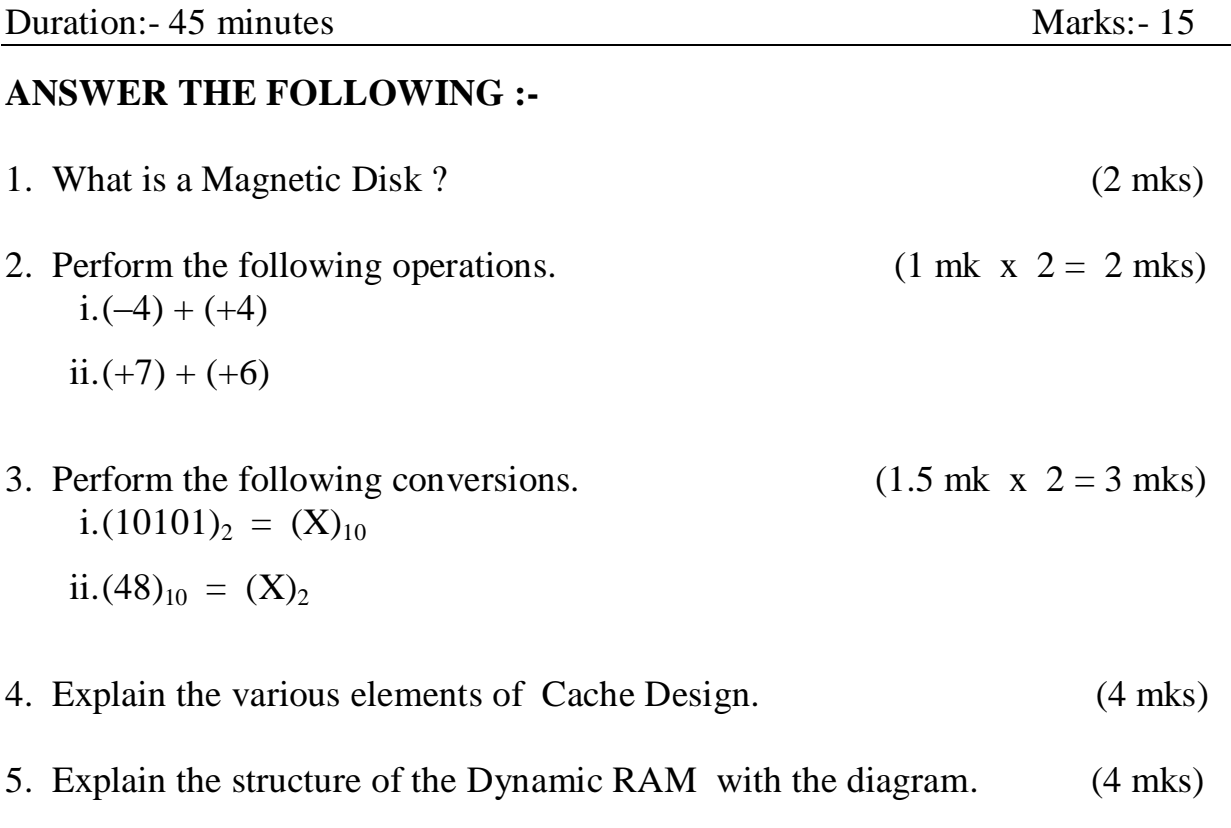

**\*\*\*\*\*\*\*\*\*\*\*\*\***

## G.V.M.S. G.G.P.R. College of Commerce and Economics Farmagudi, Ponda-Goa. B.C.A. (Semester I) Intra Semester Assessment (ISA)(test III), September 2017 **ENVIRONMENTAL STUDIES** Duration: 45minutes Marks: 10

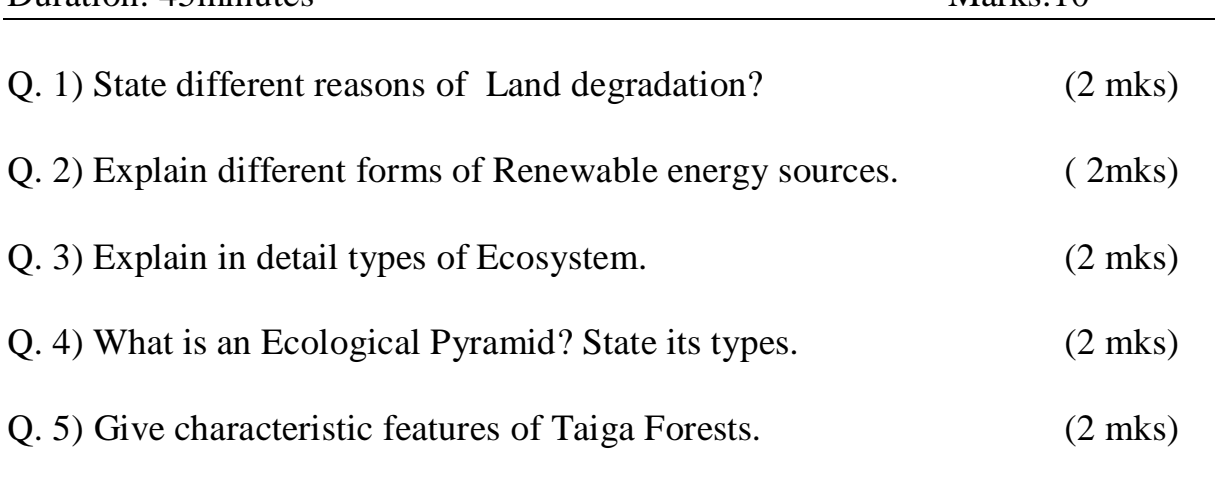

\*\*\*\*\*\*\*\*\*\*\*\*\*\*\*\*\*\*\*\*\*\*\*\*

## G.V.M.S. G.G.P.R. College of Commerce and Economics Farmagudi, Ponda-Goa. B.C.A. (Semester I) Intra Semester Assessment (ISA)(test III), September 2017 **BUSINESS ACCOUNTING**

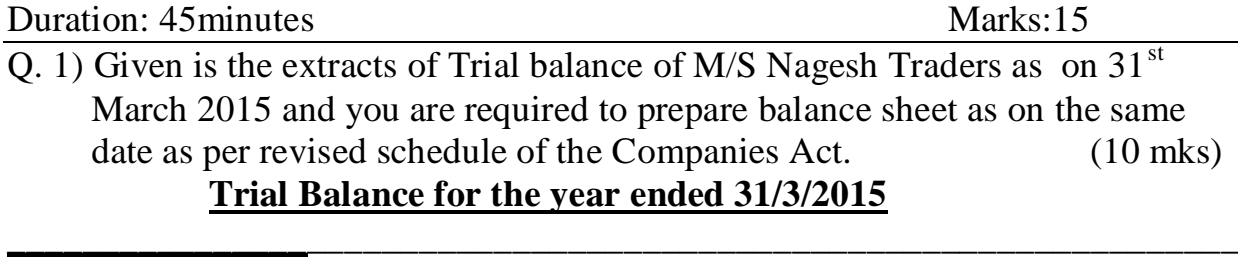

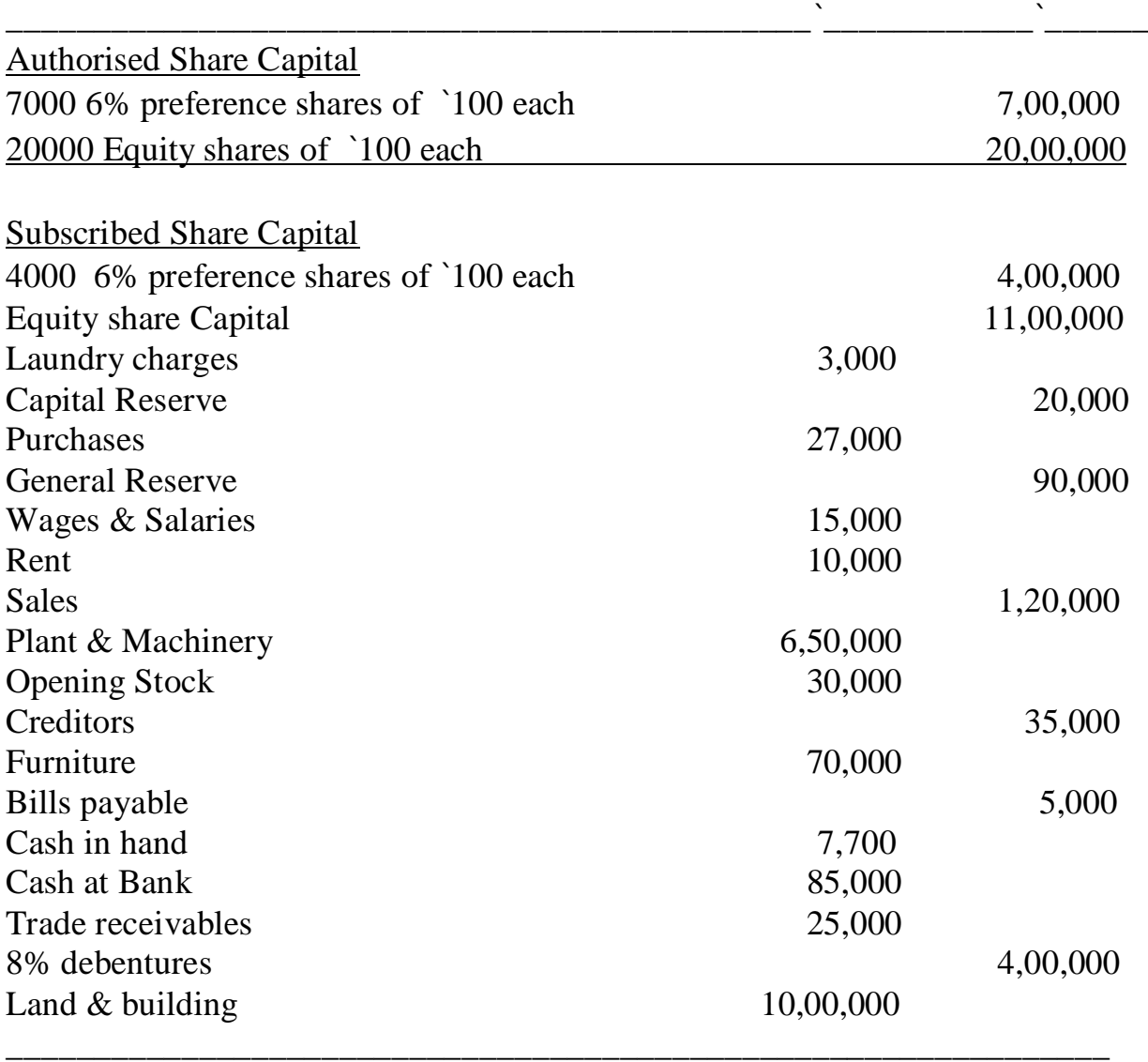

## Additional information:

- 1) Closing stock ` 45,200/-
- 2) Provide depreciation @ 10% on Plant/Machinery and furniture respectively.
- 3) O/S salaries & wages ` 4000/-
- 4) Prepaid rent ` 2,000/- Transfer to GIR ` 2000/-

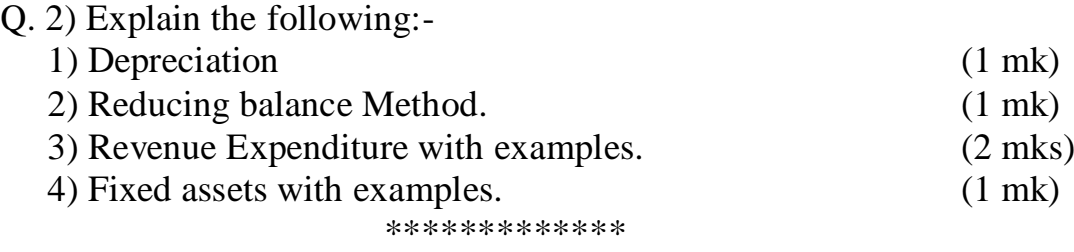

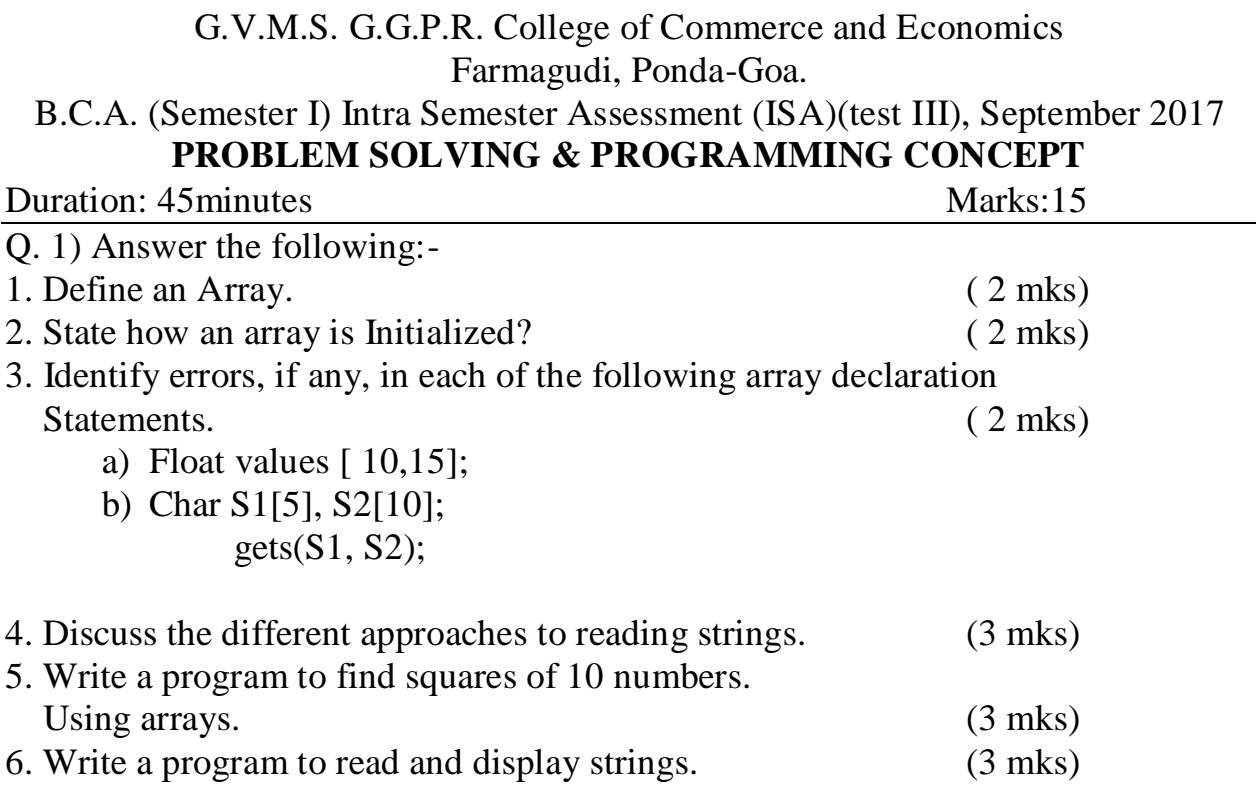

\*\*\*\*\*\*\*\*\*\*\*\*